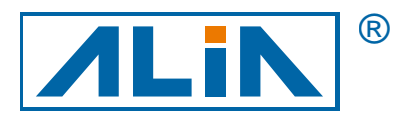

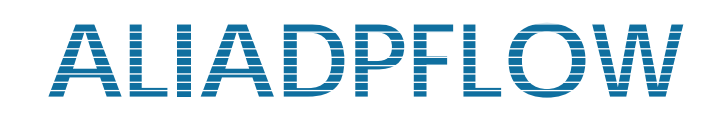

# 智慧差壓流量傳送器

# APT9500 系列

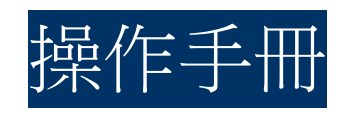

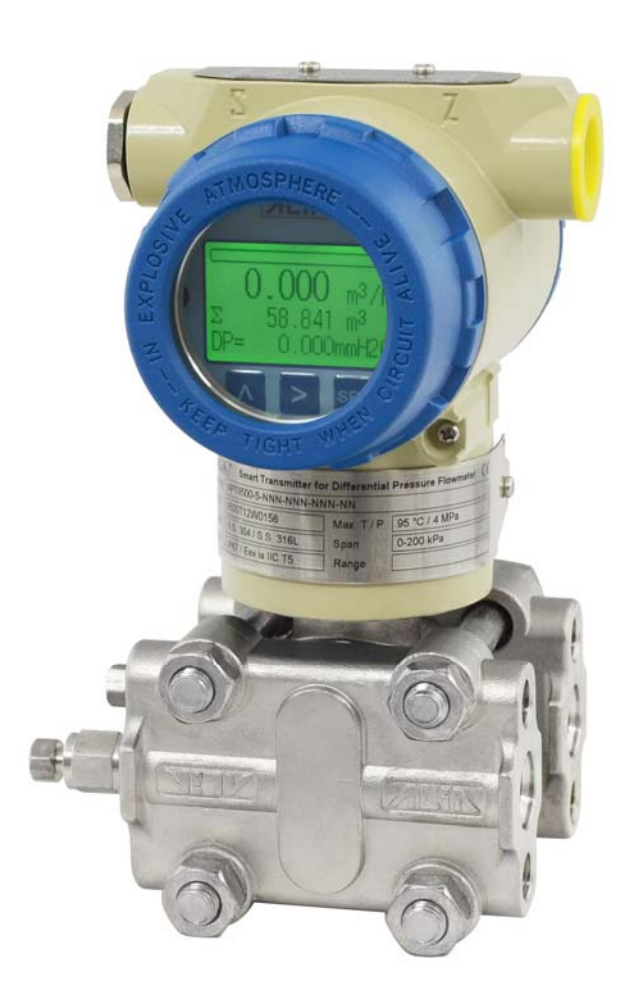

 $C \in$ 

**ALIA TECHNOLOGY LLC** URL : http://www.alia-inc.com 663 W . 5th Street, 26th Floor, Los Angeles, CA 90071, USA e-mail : alia@alia-inc.com<br>TEL : +1 - 213 - 533 - 4139 FAX: +1 - 213 - 223 - 2317 CP9500.1.2.3CHT TEL : +1 - 213 - 533 - 4139 FAX: +1 - 213 - 223 - 2317 OP9500.1.2.3CHT

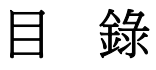

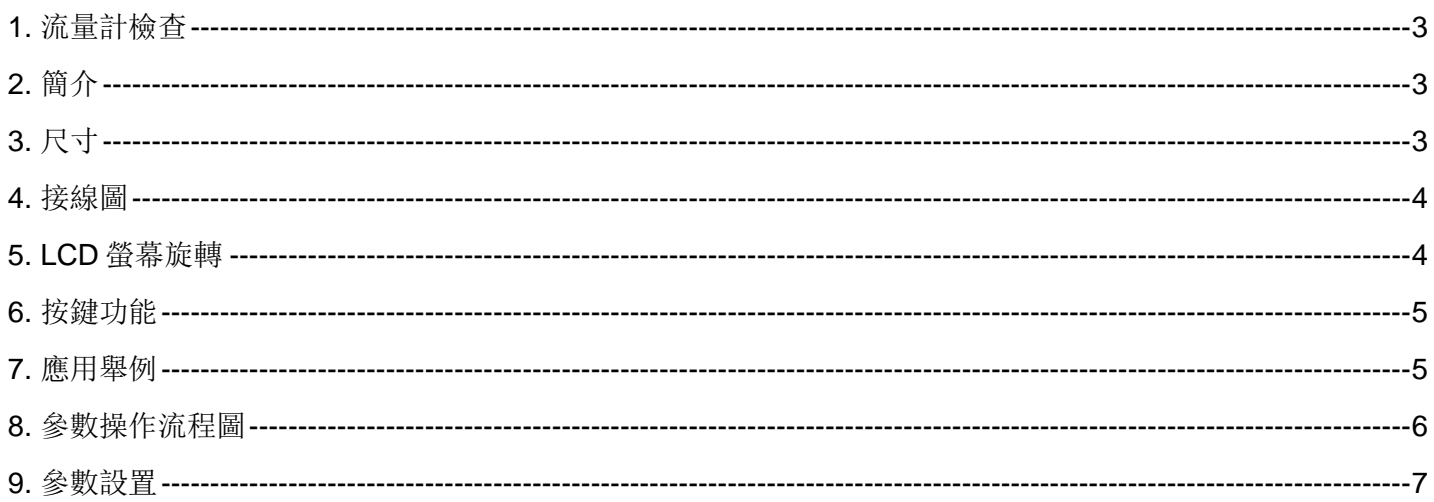

#### APT9500 操作手册 OP9500.1.2.3CHT

### **1.** 流量計檢查

- **A.** 首先看外包裝,確認是否有損壞? 假如有嚴重的破損,應該立刻通知 ALIA 客服中心
- B. 打開包裝後,請確認流量計是否損壞?或有無零件缺少?
- **C.** 閱讀操作說明並加以理解,如果有任何一部分您不瞭解,請傳真或郵件給 ALIA 技術部門
- **D.** 確認收到的流量計規格皆符合正常操作狀態
- **E.** 請通電檢測 LCD 顯示幕是否正常顯示?
- **F.** 選擇良好的安裝位置,並確認符合安裝條件
- **G.** 依據安裝指示,移動流量計嵌入管線
- **H.** 開始連接線路,特別注意配線方面是否有做隔離及接地防護?
- **I.** 通電後,請觀察是否有漏電 (注意自身安全) ,並觀察顯示是否有出現任何一數值? 如果沒有出現,請再次確認以上步 驟,尤其是線路、電源、電源接地等是否都正確? 倘若不能解決請聯繫 ALIA 技術中心或當地代理商

#### **2.** 簡介

APT9500 是一款差壓式流量傳送器,可以和 V 錐,孔板, 阿牛巴等搭配。可以同時顯示流量,累積量和差壓值。 APT9500 具有 4-20 mA 輸出對應流量, 脈衝輸出對應累積量。用戶參數和累積會自動保存在内部記憶體裏面, 不會因為 斷電而丟失。同時採用大螢幕液晶帶背光顯示,方便用戶觀看。參數設置按鍵簡單。通訊方面具有 HART 通訊功能。

### **3.** 尺寸

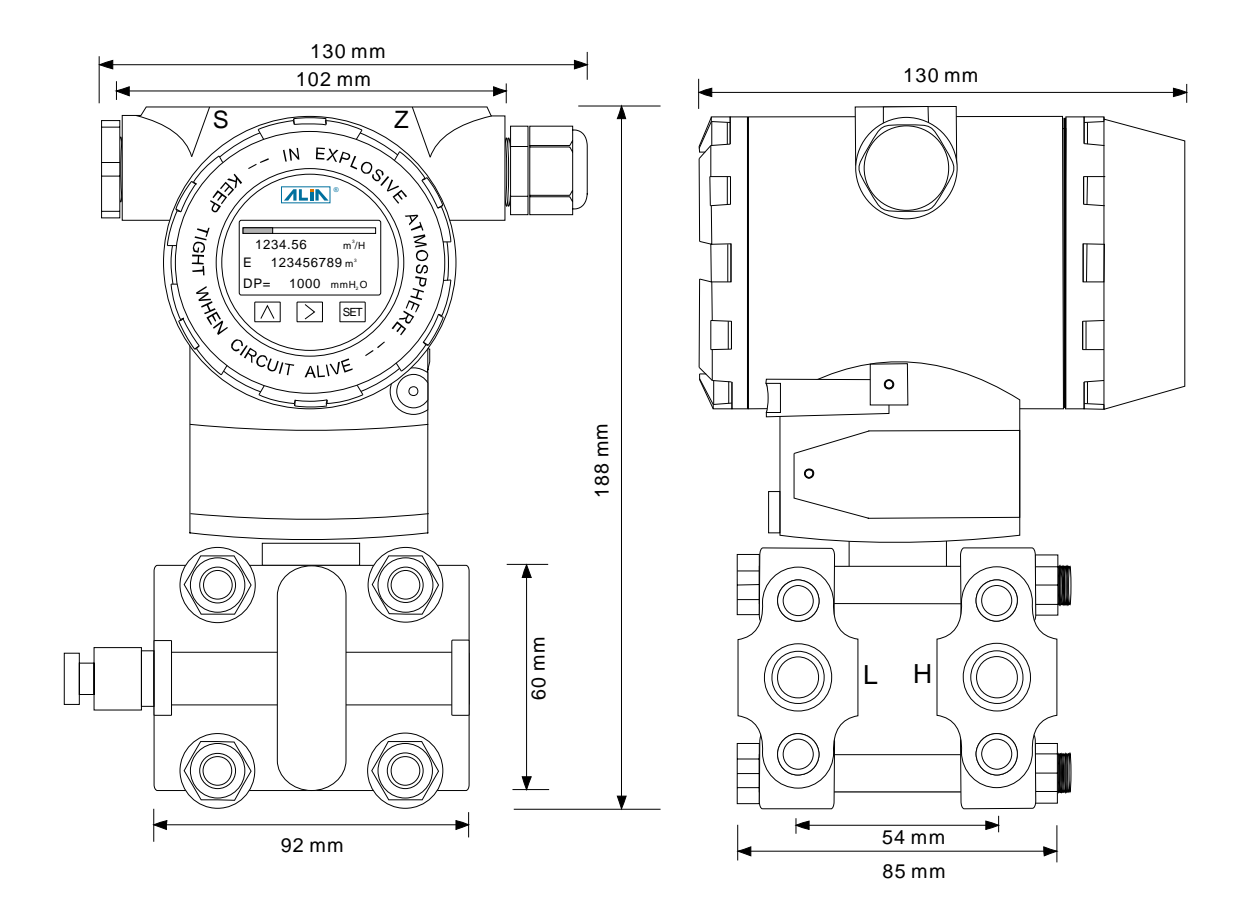

## **4.** 接線圖

APT9500 可以同時 4-20 mA, 脈衝輸出,接法看下圖圖示:

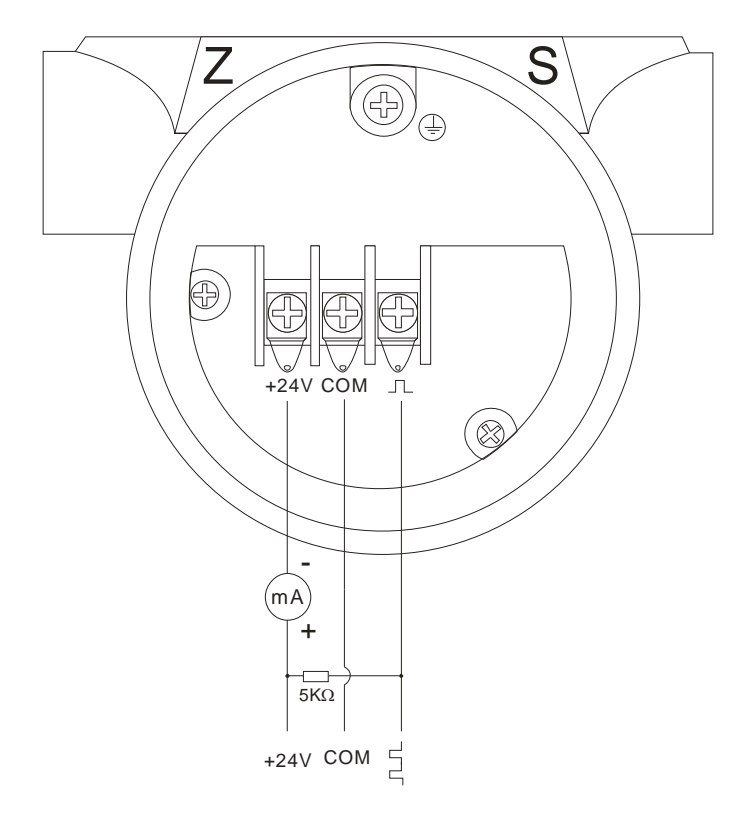

# **5. LCD** 螢幕旋轉

根據安裝位置需求,APT9500LCD 螢幕設計具有 6 個角度 LCD 螢幕旋轉。下面介紹如何進行旋轉。

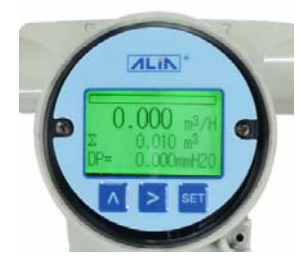

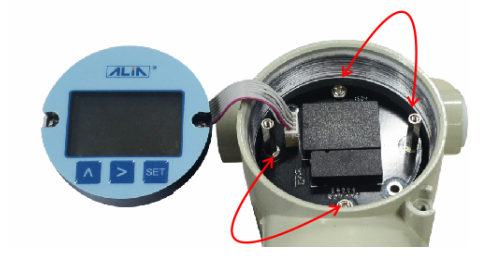

步驟 1:液晶正面顯示 有一個 第十四節 2:將此兩螺栓對調

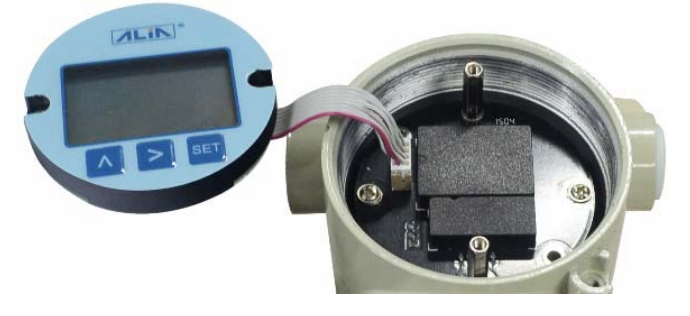

步驟 3: 螺栓對調後情況 カランチン ウェイス おおところ あいま あいま あいま あいま あいぼう リンク あいまく かいしょう

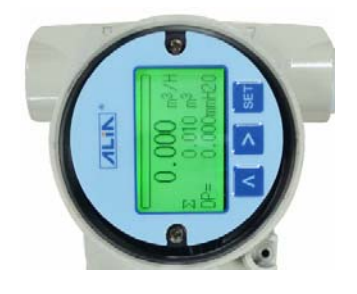

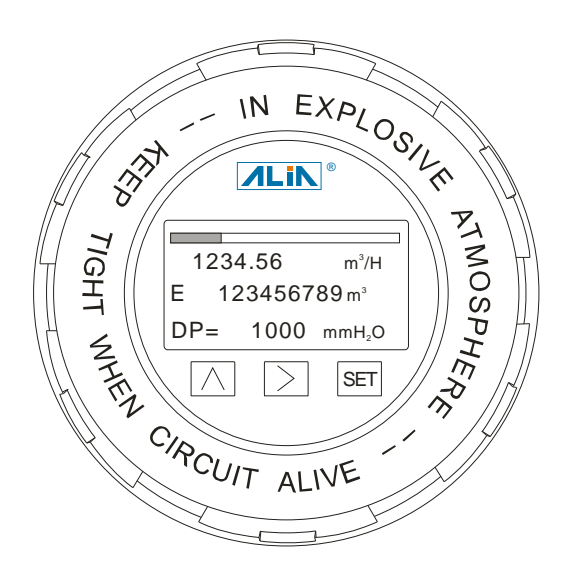

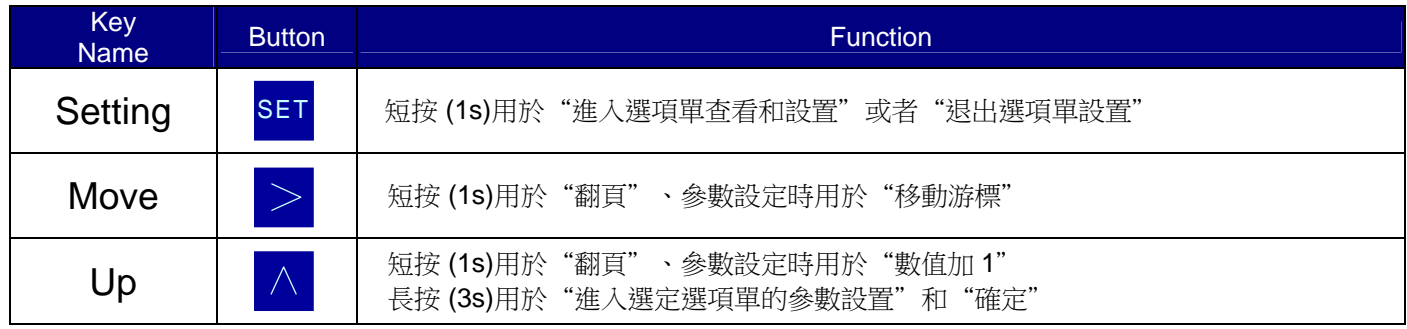

# **7.** 應用舉例

APT9500 差壓流量傳送器可以搭配任何一種差壓流量感測器如:孔板, V 錐, 阿牛巴, 文丘裏, 噴嘴等。同時參數設置 也非常簡單。

比如孔板,標定出 0- 3000 mmH<sub>2</sub>O 的差壓值對應的流量是 0-1000 m<sup>3</sup>/hr,4-20 mA 輸出對應 0-1000 m<sup>3</sup>/hr 我們只要如下設置即可:

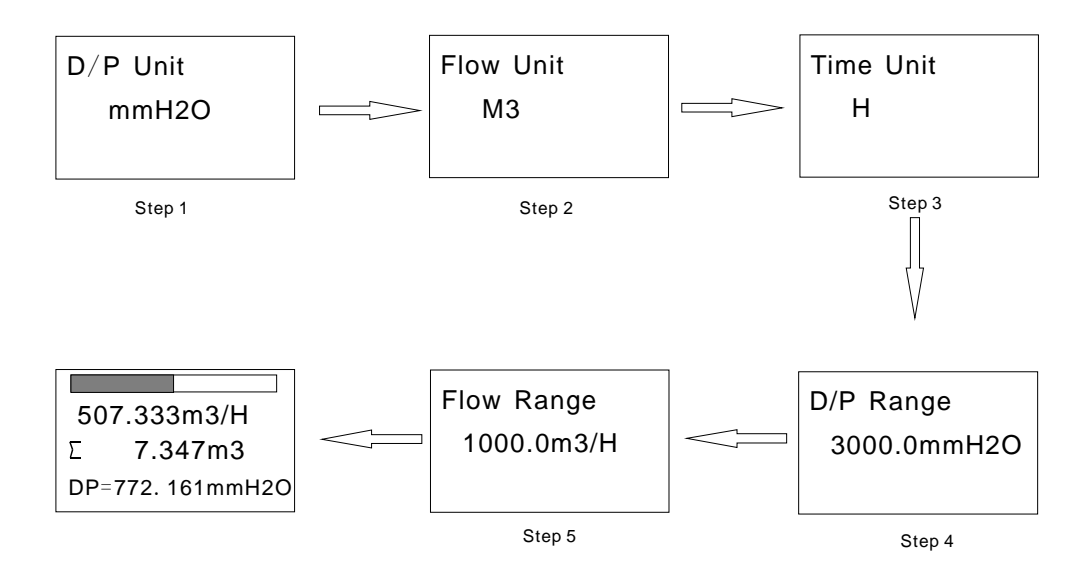

設置完後,在無流量下清零後即可正常測量流量值。

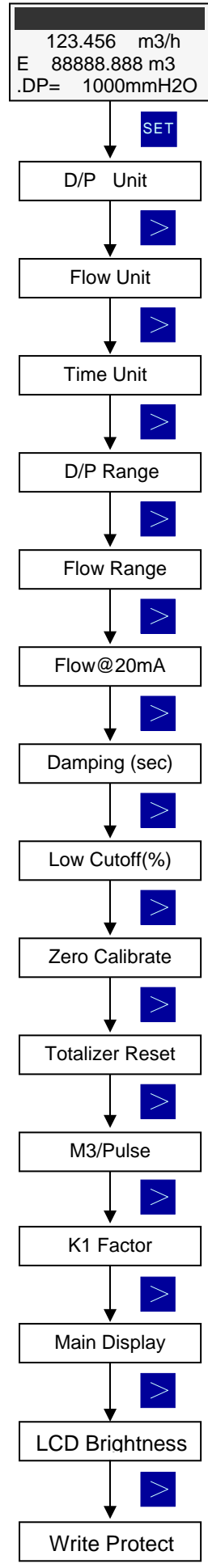

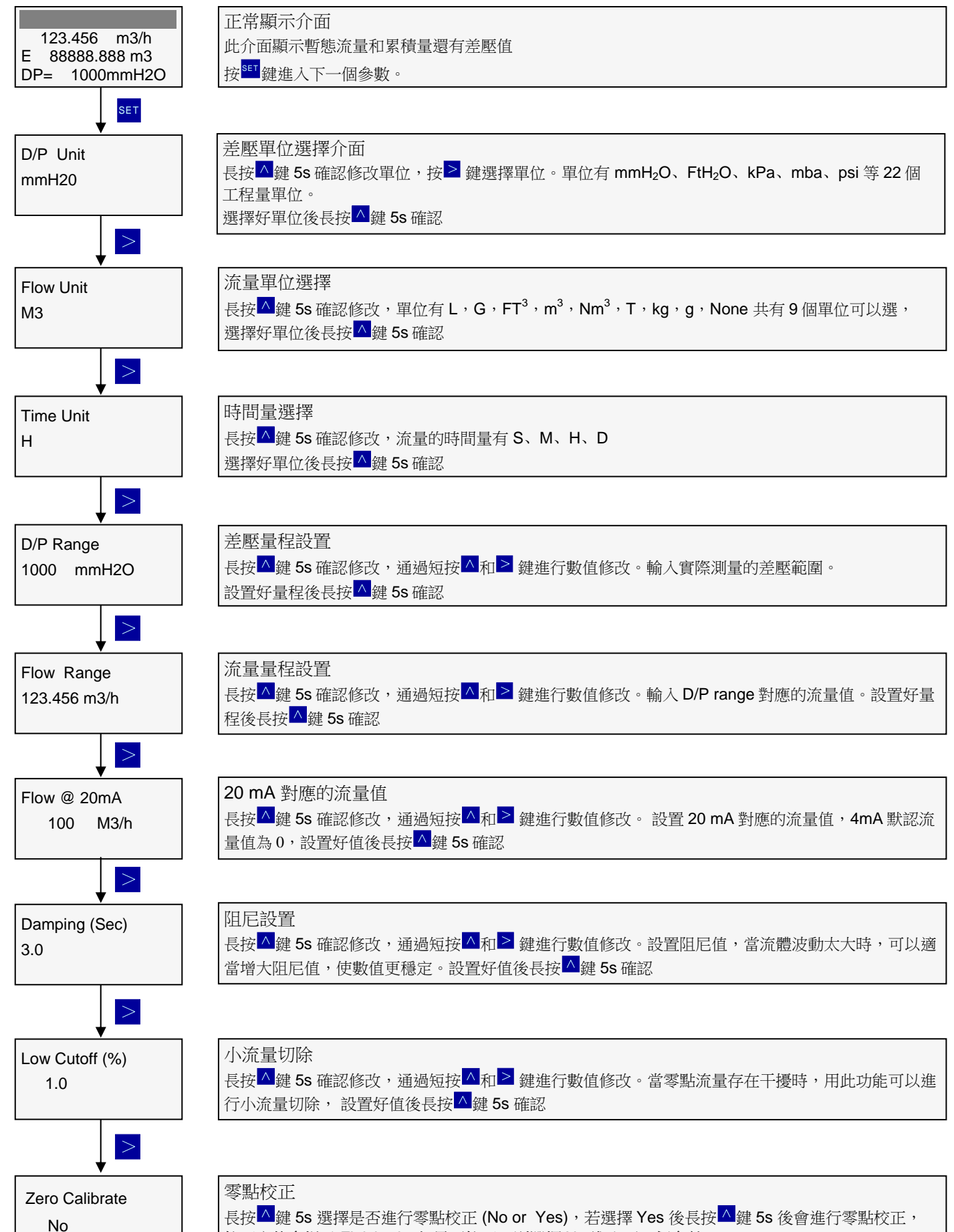

校正完後會提示 Finished,如果不校正,則選擇 No 進入下一個參數

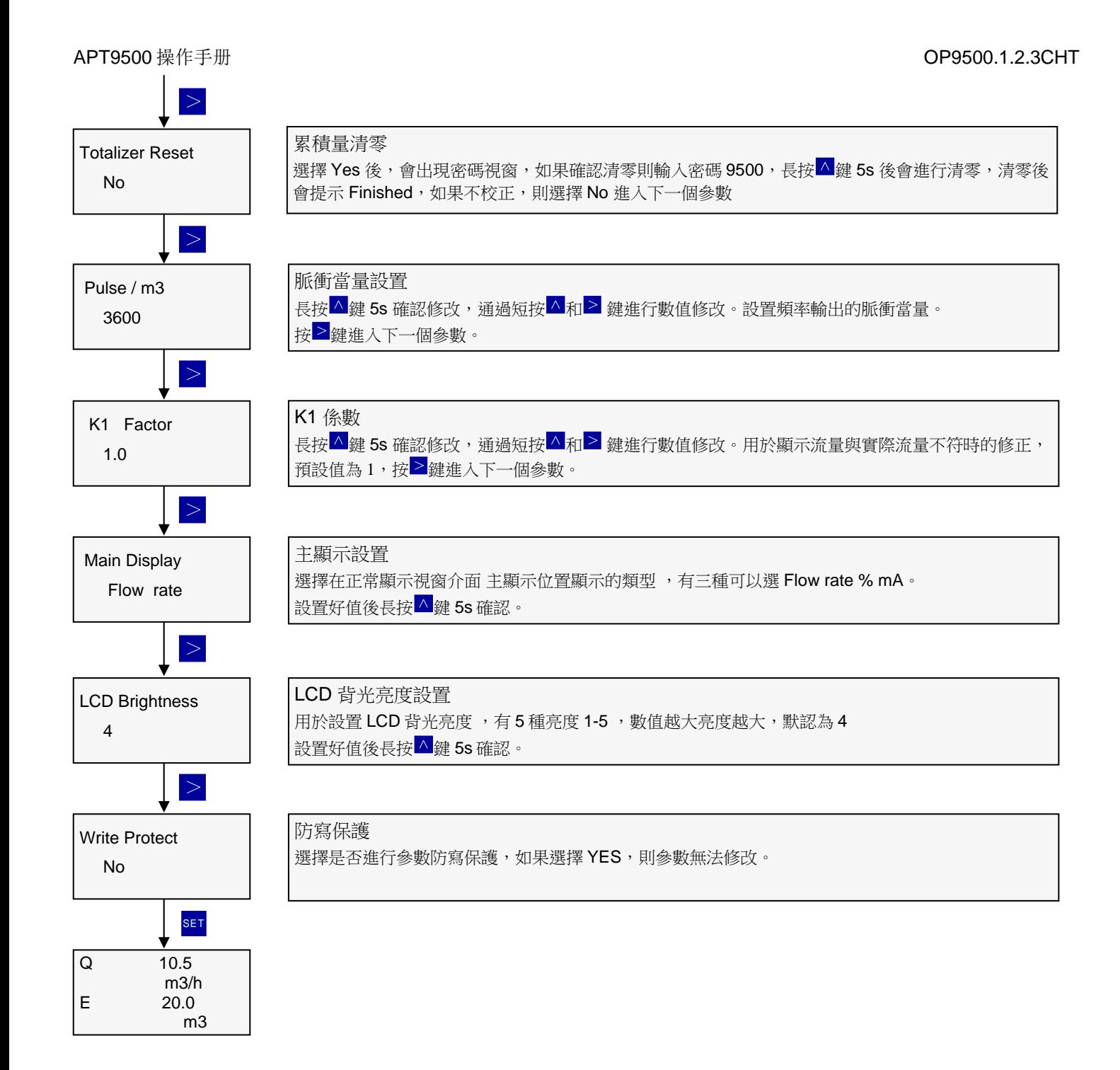